# **LECTURA DE SENSOR ANÁLOGO**

## **Metas:**

- Lectura de valores análogos.
- Conocimiento de un potenciómetro.
- Decisión basada en valor leído.

## **Circuito**

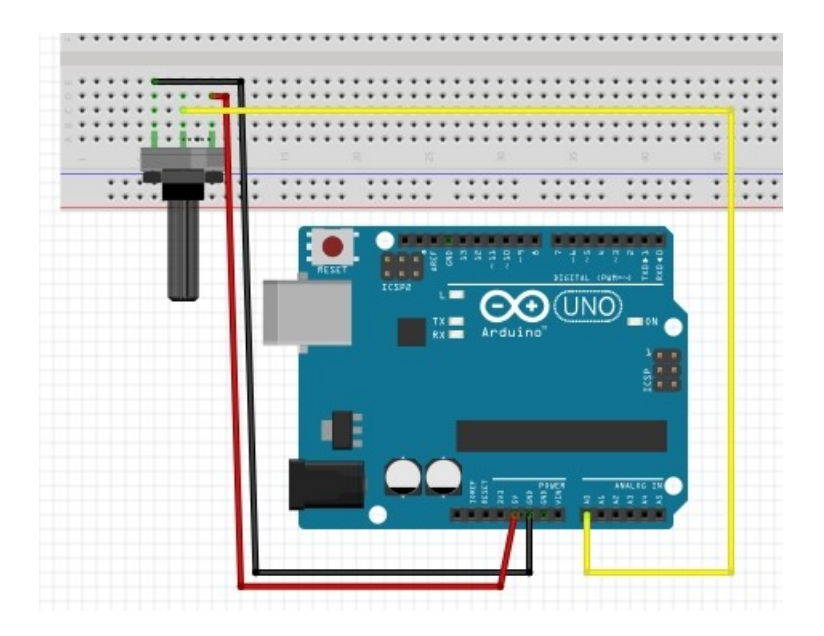

#### **PROGRAMA**

```
/*
 lectura de un valor analogo
 potenciometro conectado: +5 a un lado, GND al otro y el central a A0
*/
void setup() 
{
        // abre el monitor
        Serial.begin(9600);
        pinMode(A0, INPUT);
}
void loop() 
{
        // lee el valor en A0
       int valor_leido = analogRead(A0);
        // hace ver en el monitor el valor leido
       Serial.println(valor_leido);
```
delay(2); // espera un momento para que la lectura sea estable

```
}
```
[descargar el programa](http://www.quesodecabra.org/quesodecabra.org/q/_01_06_lectura_analoga/_01_06_lectura_analoga.ino)

### **Ejercicios**

- Modificar la posición del potenciómetro y verificar la salida en el monitor
- Instalar un diodo en el pin 13 que se encienda a partir de un valor dado por el potenciómetro
- Instalar diodos desde el pin 9 al 12 que se enciendan a intervalos del valor dado por el potenciómetro por ejemplo en los valores 1000, 800, 600, 400. [\(programa ejemplo](http://www.quesodecabra.org/quesodecabra.org/q/_01_06_lectura_analoga/_01_06_lectura_analoga_b.ino) [esquema\)](http://www.quesodecabra.org/quesodecabra.org/q/_01_06_lectura_analoga/_01_06_lectura_analoga_b.jpg)